# **Пример выполнения задания в оконном режиме**

Написать программу по обработке файла, содержащего информацию о рей-тинге студентов. Каждая запись должна содержать ФИО студента и полученный балл рейтинга.

Вывести информацию, отсортирован-ную в порядке увеличения рейтинга.

Результаты выполнения программы сохранить в текстовом файле.

В программе должны быть выполнены следующие действия: создание нового файла, открытие и просмотр всех записей, добавление, сортировка, сохранение.

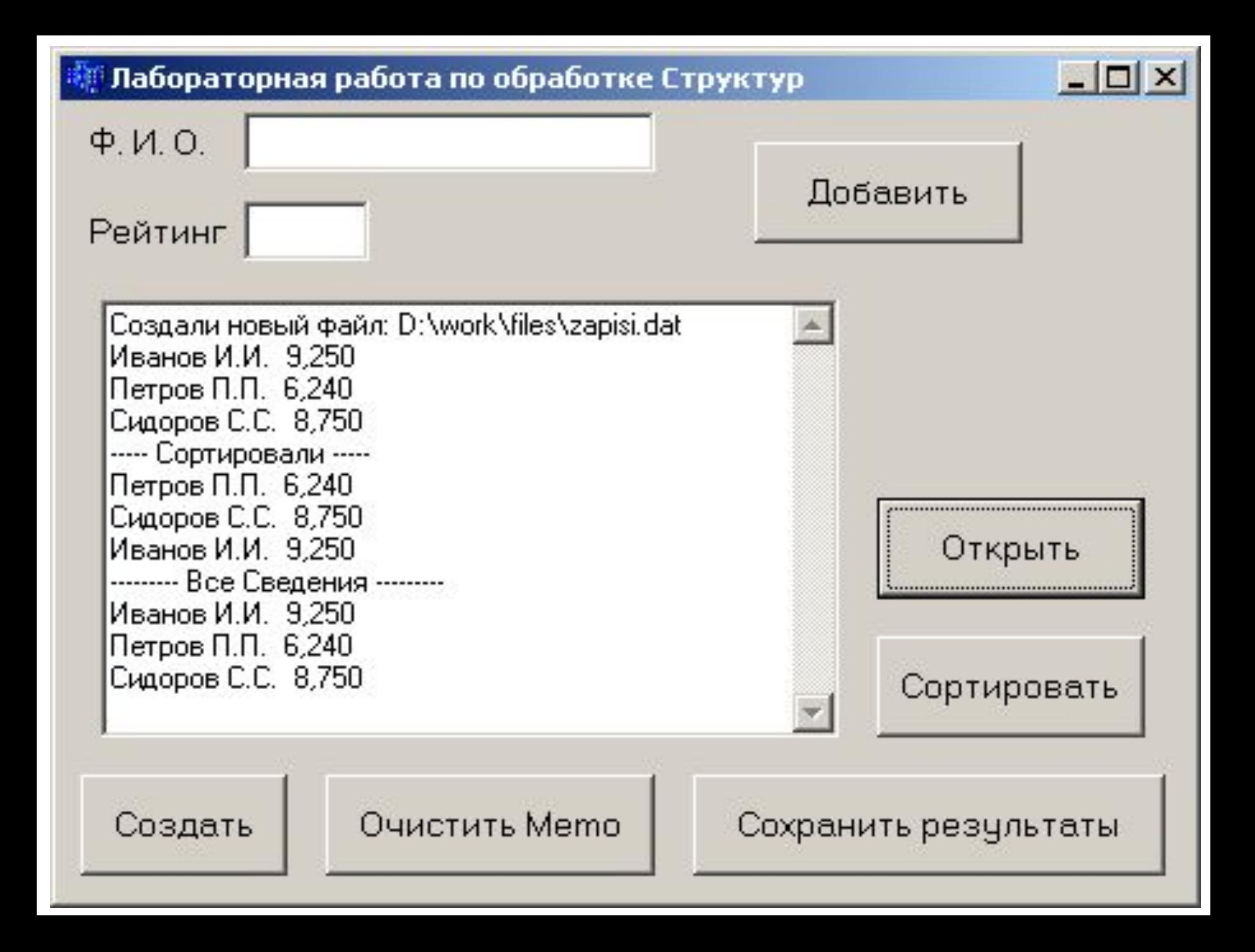

Кнопку «*Создать*» нажимаем только при первом запуске программы или, если захотим заменить прежнюю информацию на новую, в окне *Memo*1 отображается путь и имя созданного файла.

Заполнив оба поля информацией, нажимаем кнопку «*Добавить*», после чего введенная информация отображается в окне *Memo*1.

Для работы с уже созданным файлом нажимаем кнопку «*Открыть*» – в *Memo*1 выводятся все записи из файла, после чего можно добавлять новые данные в конец этого файла, не уничтожая предыдущие.

 «*Сортировать*» – в *Memo*1 выводят-ся отсортированные по рейтингу записи.

 «*Сохранить результаты*» – созда-ется текстовый файл, содержащий всю информацию *Memo*1 с помощью функции

#### *SaveToFile*(*FileNameRez*);

Которая выполняет запись информации из *Memo*1 в файл с указанным именем, который можно просмотреть в любом текстовым редакторе (блокноте, *Word*).

Функция void *Out*(*TZap*, *TMemo*\*); – для вывода в *Memo*1 одной записи.

Текст программы может иметь следующий вид:

```
#include <stdio.h>
\#include \leqio.h>
   struct TZap {
             char FIO[30];
             double s_b;
       } Zap;
   int size = sizeof(TZap);
   FILE *Fz;
   AnsiString File_Zap;
   void Out ( TZap, TMemo* );
```
. . .

#### **Кнопка «Создать»**

OpenDialog1->Title="Создать новый файл";

- if (OpenDialog1->Execute()  $)$  { // OK
	- File Zap = OpenDialog1->FileName;

}

if ((Fz = fopen(**File Zap.c str()**,"wb")) == NULL) { ShowMessage("Ошибка создания ФАЙЛА!"); return;

```
 }
  Memo1->Lines->Add("Создали новый файл: "
     +AnsiString(File_Zap));
     fclose(Fz);
```
### **Кнопка «Добавить»**

 $Fz = fopen(File Zap.c str(), "ab");$  strcpy ( Zap.FIO, **Edit1 -> Text.c\_str()**); Zap.s  $b = StrToFloat(Edit2-7Text);$  Out ( Zap, Memo1 ); fwrite(&Zap, size, 1, Fz); Edit1->Text = ""; Edit2->Text = ""; fclose(Fz);

#### **Кнопка «Сортировать»**

TZap st, \*mas\_Z;

 $Fz = fopen(File_Zap.c_str(), "rb");$ int D  $f =$  fileno(Fz); - Дескриптор файла int len = filelength(D f); - Размер файла int i, j, kol;

kol = len/size; - Количество записей

mas  $Z = new TZap[kol];$ 

```
 fread(mas_Z, size, kol, Fz);
  fclose(Fz);
  Memo1->Lines->Add("Сортированные данные");
 for (i=0; i < kol-1; i++)
      for (i=i+1; j < kol; j++)if (mas Z[i].s b > mas Z[i].s b) {
        st = mas Z[i];
                mas Z[i] = mas Z[i];
                mas Z[i] = st; }
     for (i=0; i< k<sub>ol</sub>; i++) Out(mas Z[i], Memo1);
   delete []mas_Z;
```
#### **Кнопка «Сохранить»**

SaveDialog1->Title = "Сохранить файл результатов"; if (SaveDialog1->Execute()) { AnsiString FileNameRez = SaveDialog1->FileName; Memo1->Lines->SaveToFile ( FileNameRez );

}

## **Кнопка «Открыть»**

- OpenDialog1->Title="Открыть файл";
- if (OpenDialog1->Execute()) {
	- File  $Zap = OpenDialog1->FileName;$
	- if  $((Fz=fopen (File_Zap.c_str(), "rb")) == NULL)$  {
		- ShowMessage("Ошибка открытия Файла!");

return;

}

}

Memo1->Lines->Add("----- Все сведения -----"); while $(1)$  {

- if ( ! fread(&Zap,size,1,Fz ) ) break;
- Выходим из цикла после чтения из файла последней записи

 Out(Zap, Memo1); } fclose(Fz);

#### **Функция вывода в Memo1 одной записи**

void Out ( TZap z, TMemo \*m) { m->Lines->Add ( AnsiString(z.FIO) + " " + FloatToStrF ( z.s\_b, ffFixed,6,3 ) );

}